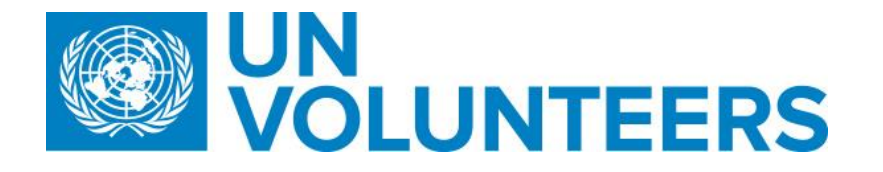

**Transitional SOP**

## **Identification and selection of a candidate – Standard Operating Procedure**

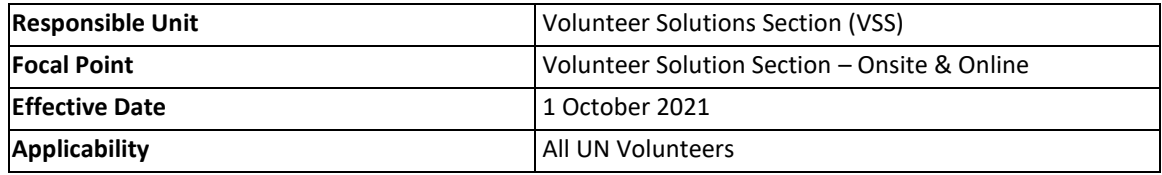

## 1. **[ATLAS HCM User Guide](https://undp.sharepoint.com/sites/LocalPayroll_Induction/User%20Guides/UNV%20Atlas%20HCM%20User%20Guide%20(2020).pdf?cid=24b3e037-f41d-4bd9-a3eb-1dc7ab7c5ccb)**

2. **[Unified UN Volunteers Conditions of Service](https://www.unv.org/sites/default/files/unvpf/UNVcos2021%20Complete%20hi-res-final_compressed_30.08.2021.pdf)**

**Processes specific to a particular workflow are indicated by the colours below.**

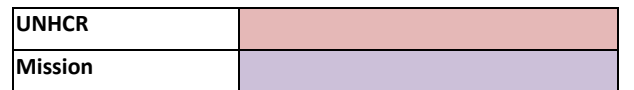

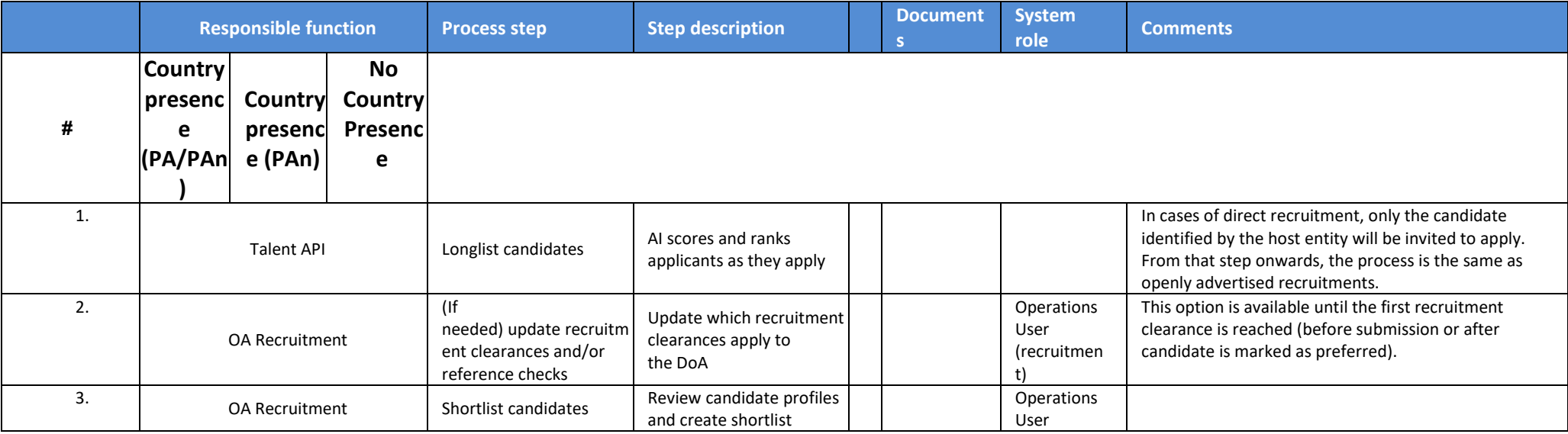

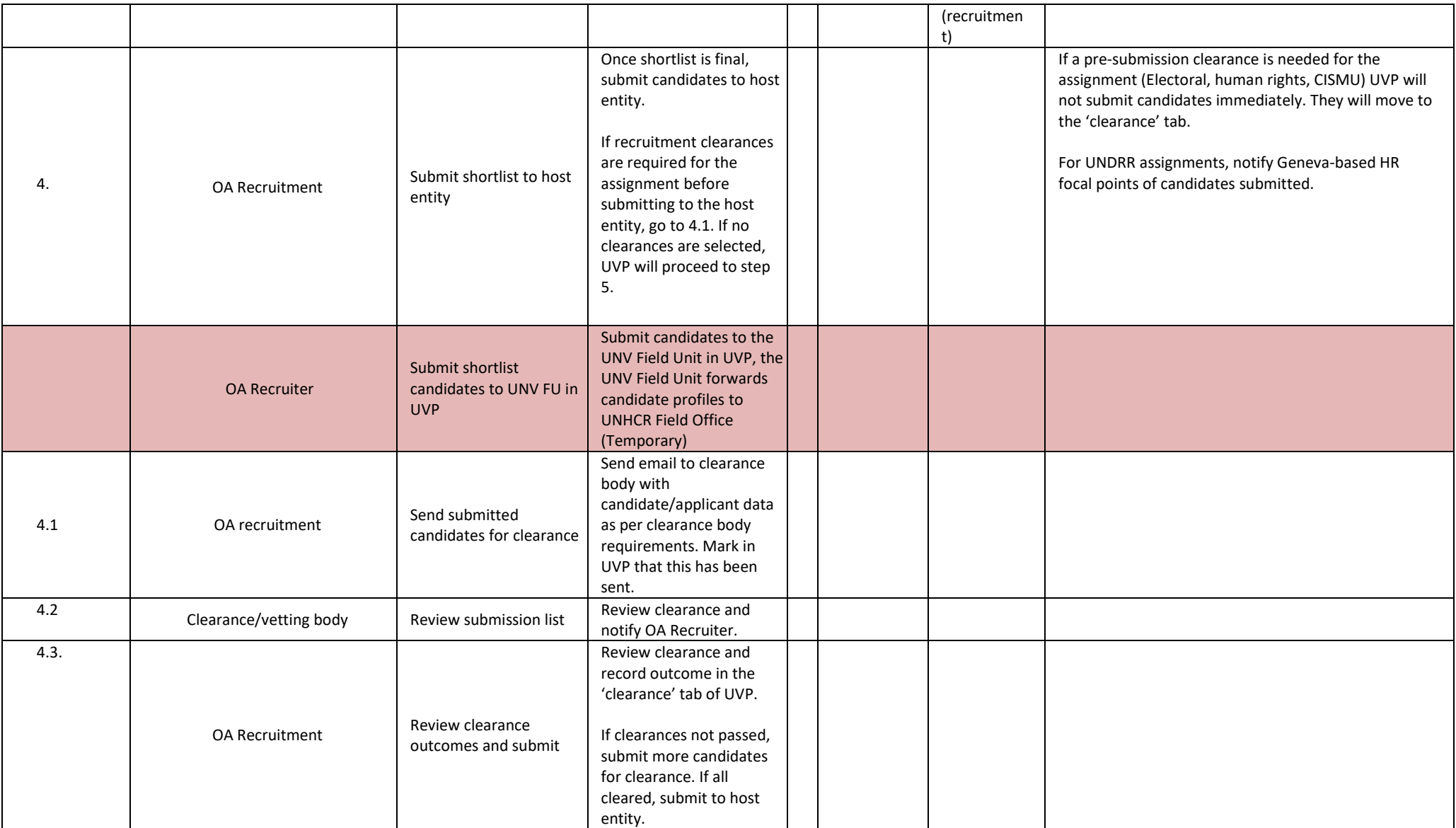

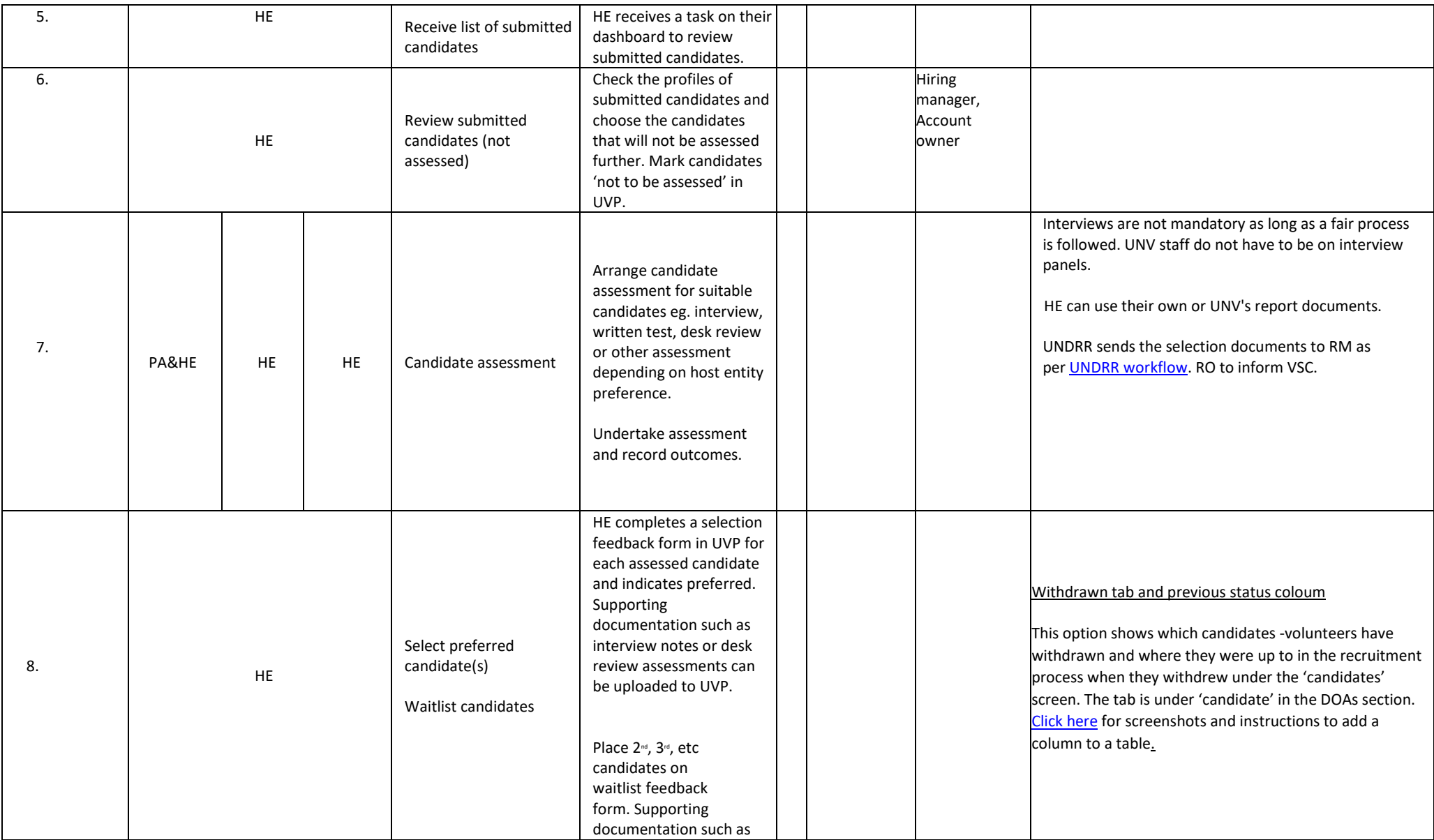

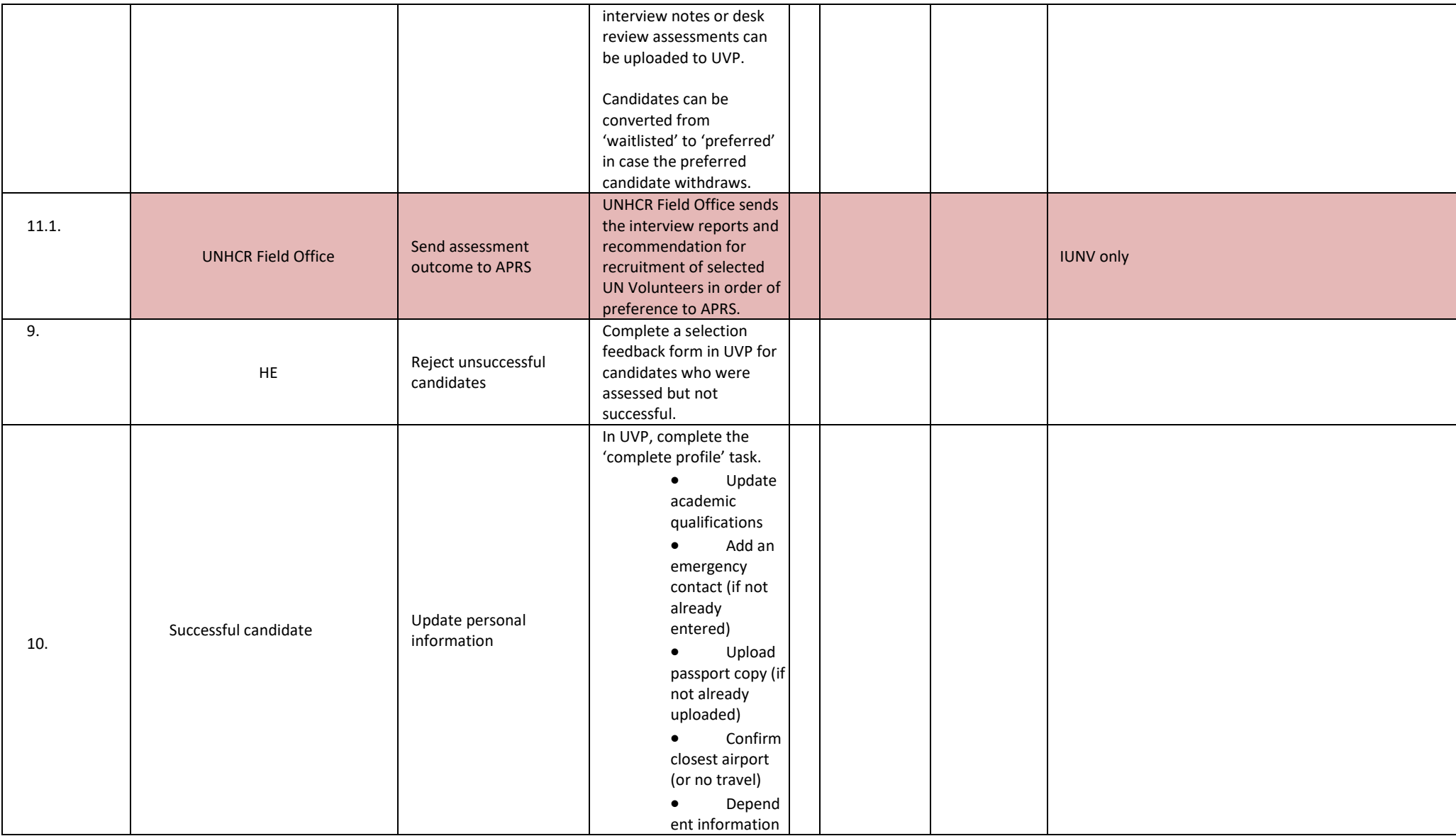

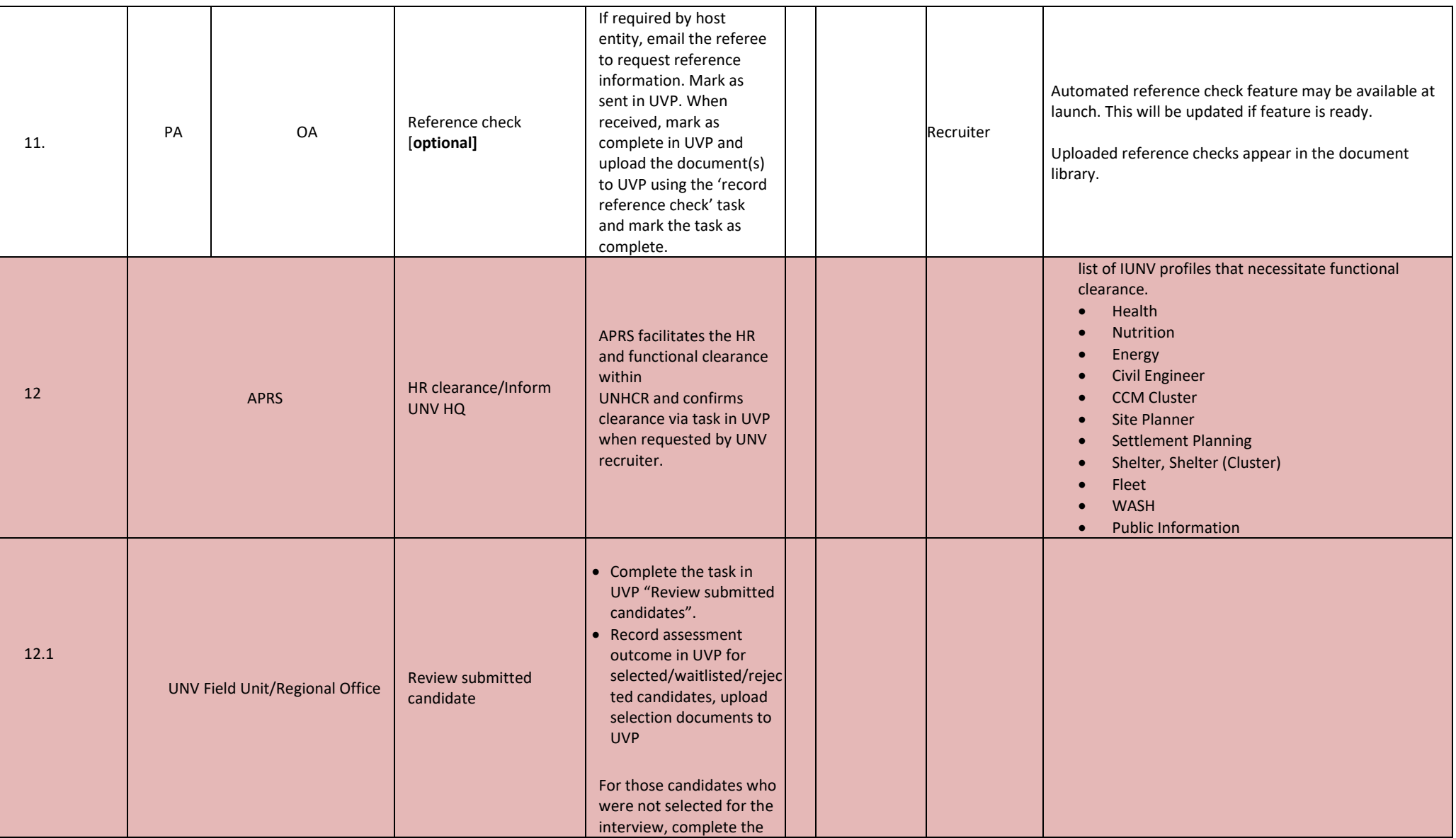

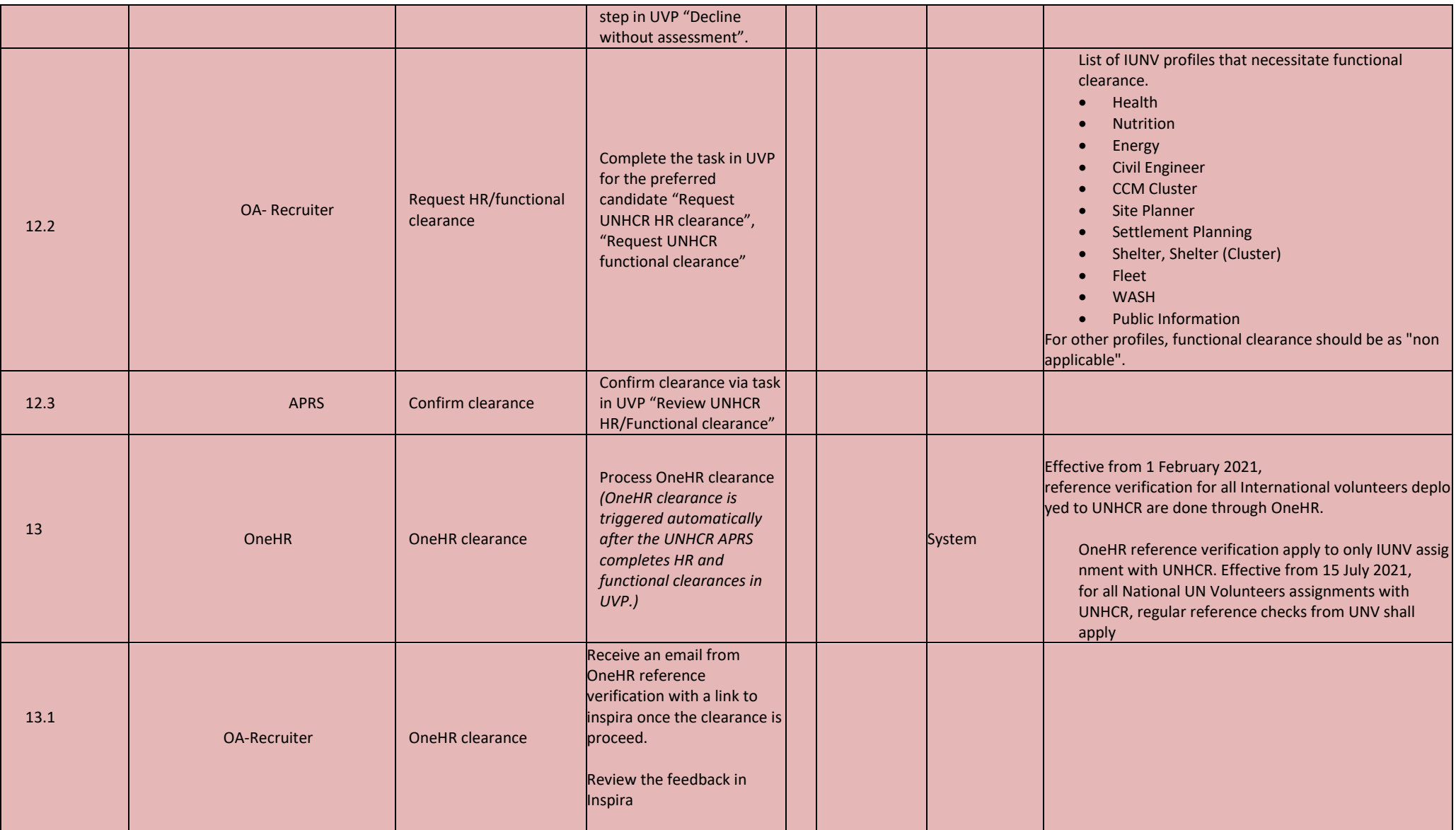

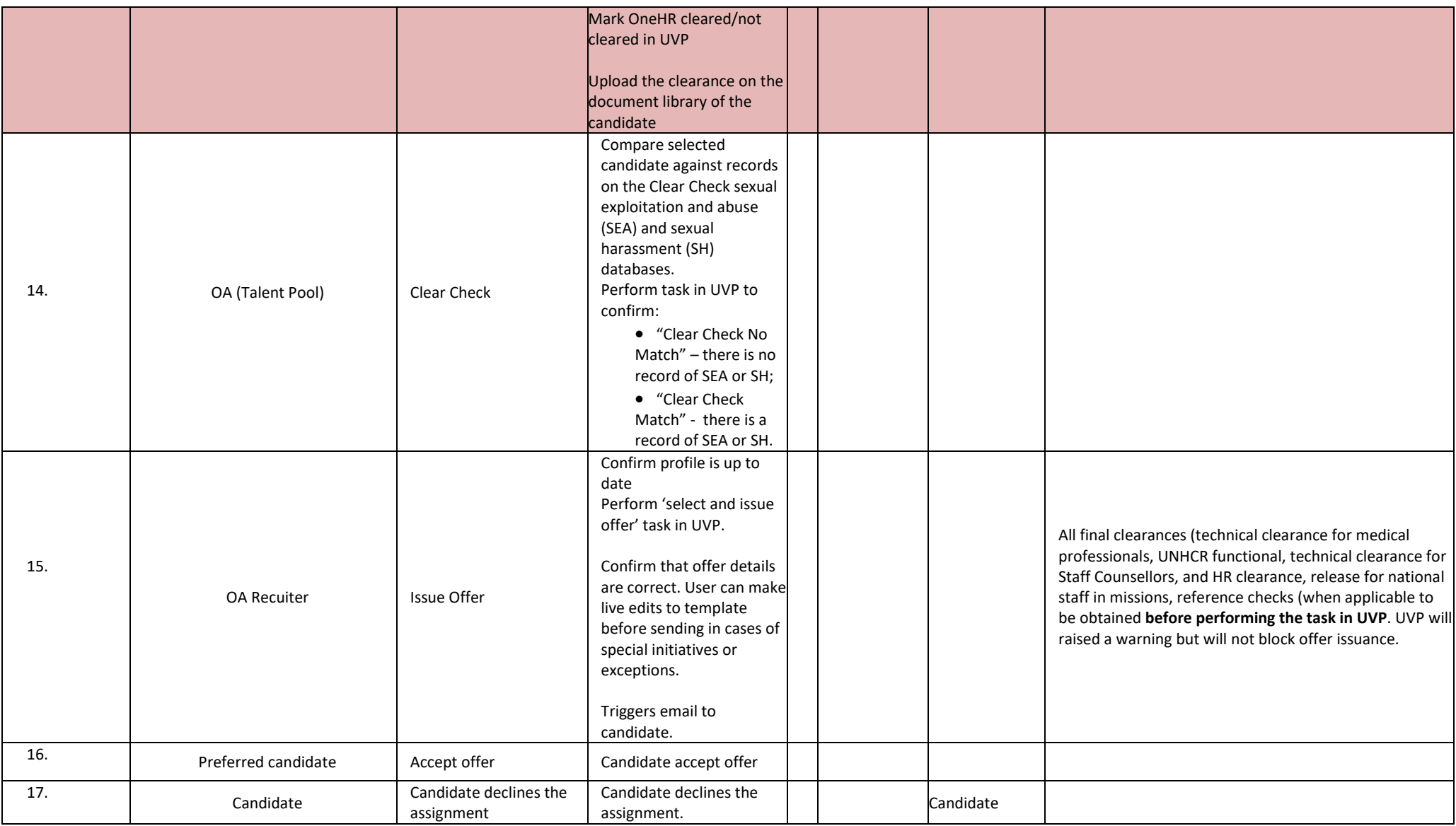

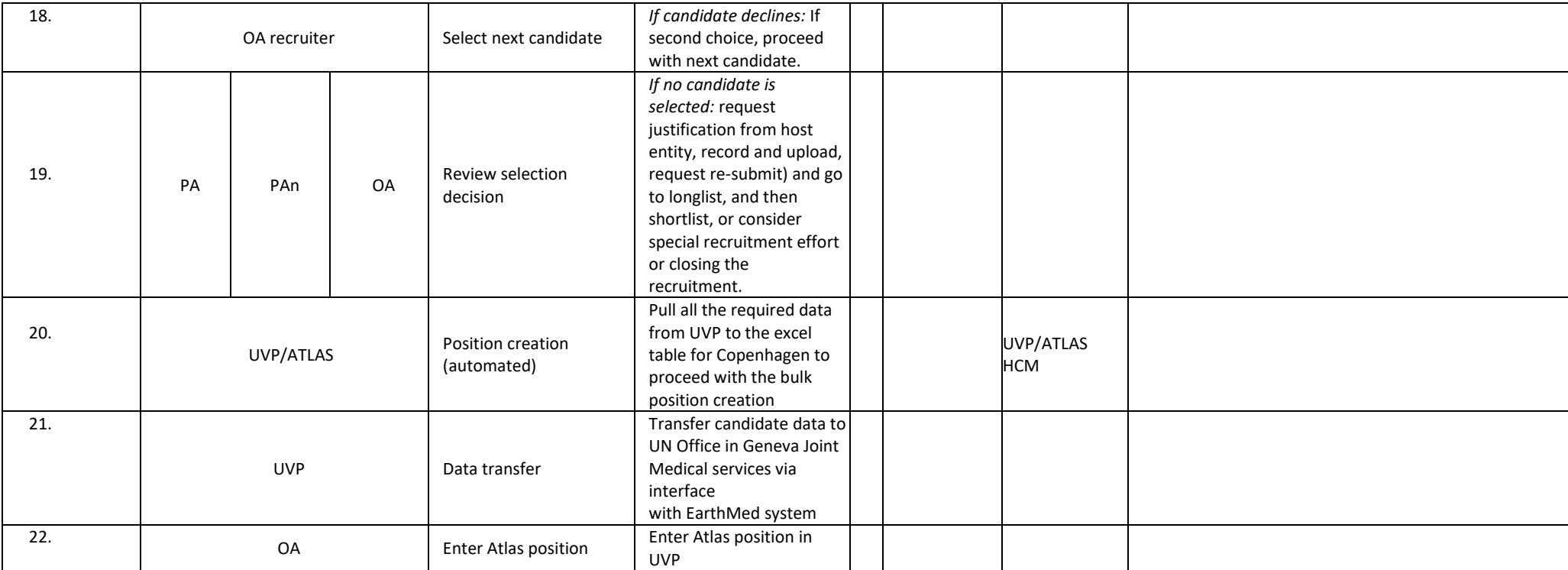

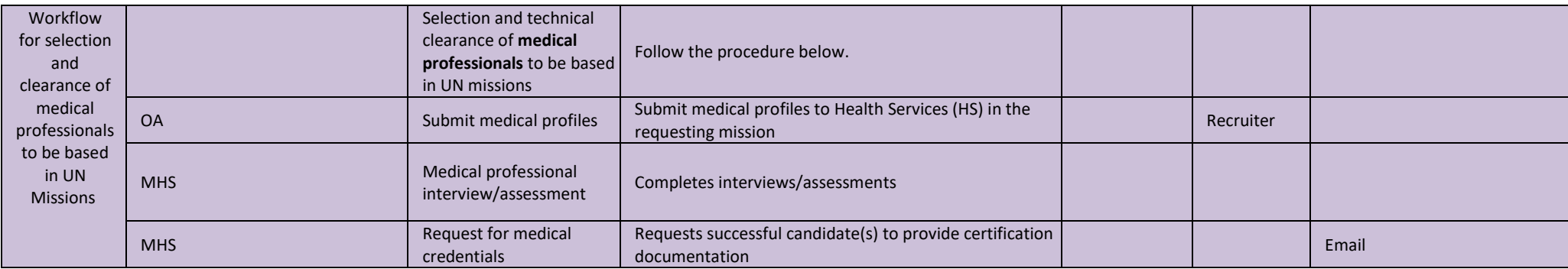

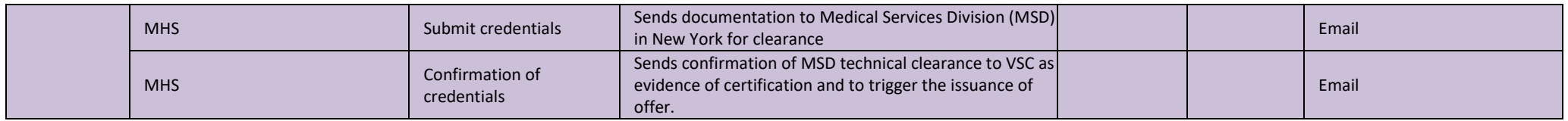